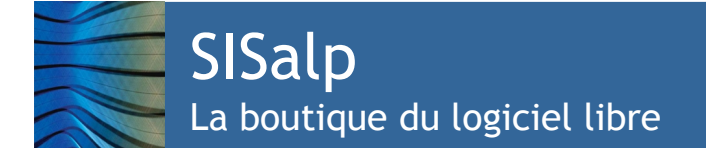

# Contrat de service OpenERP\_OnLine, Académie-OpenERP\_OnLine et Tryton\_OnLine

Vous avez décidé de nous confier l'hébergement de votre serveur OpenERP ou Tryton et nous vous en remercions. Vous trouverez ci-dessous les précisions nécessaires pour utiliser ce service dans les meilleures conditions.

## **Informations contractuelles**

Contractant : Vous êtes représenté par une personne physique habilitée dont les coordonnées et la délégation sont explicites et vérifiables. Caractéristiques : Les services OpenERP OnLine, Académie-OpenERP\_OnLine et Tryton\_OnLine sont destinés aux petites sociétés qui ont un usage occasionnel du logiciel ERP et aux établissements d'enseignement. OpenERP OnLine, Académie-OpenERP\_OnLine et Tryton\_OnLine sont des offres d'hébergement partagée mises en œuvre par la société SISalp. Ces services sont généralement souscrits seuls sans être combinés avec une offre de services complémentaires et sont alors gratuits. Pré-installation : Le logiciel OpenERP utilisé est celui proposé par l'éditeur OpenERP SA. Le logiciel Tryton est celui disponible sur les répertoires du projet. Le logiciel n'est pas bridé dans ses fonctions mais certaines fonctions peuvent ne pas être disponibles du fait des contraintes d'hébergement et de sécurité. Chaque service est accessible depuis un poste de travail disposant du client de l'application. En outre un service complémentaire d' accès à l'interface web d'OpenERP est automatiquement installé pour chaque service OpenERP. Partage du serveur : Le logiciel OpenERP ou Tryton est installé sur un virtuel dont l'usage est partagé par plusieurs clients. Le logiciel utilise dans ce cas un moteur de gestion de bases de données Postgresql partagé entre les différents clients utilisateurs. Chaque client ne peut accéder qu'aux bases de données qu'il a lui-même créées. Jusqu'à la version 6.0, chaque client peut utiliser les fonctions de téléchargement des modules fonctionnels d' OpenERP et dispose pour cela d'un dossier des modules qui lui est réservé. Cette fonction n'est plus disponible sur les versions d' OpenERP suivantes, à partir de la version 6.1, ni sur Tryton. Début et fin du contrat, renouvellement : Votre abonnement couvre la période indiquée dans le document qui comporte vos identifiants de connexion. C'est cette indication qui fait foie. Généralement, la durée du contrat peut être déterminée de différentes façons selon le cadre dans lequel il est souscrit : Les contrats OpenERP\_OnLine Académie-OpenERP\_OnLine et Tryton\_OnLine vous imposent une première connexion au cours des sept premiers jours suivant la mise en service. Cette utilisation valide votre contrat. Faute d'utilisation dans les sept jours, le contrat est résilié par SISalp. \_ Les services OpenERP\_OnLine et Tryton\_OnLine sont assujettis à une obligation d'utilisation, la connexion au serveur reconduit alors le contrat pour la durée contractuelle pré-déterminée, habituellement fixée à 60 jours. Les services Académie-OpenERP\_OnLine sont disponibles de la date de mise en route jusqu'au 31 juillet suivant sans obligation d'utilisation En cas de suspension de contrat, vos données sont conservées pendant trente jours. Résiliation : Vous disposez de sept jours, à partir de l'ouverture du service, au cours desquels vous pouvez renoncer au service par simple notification ou bien en ne vous y connectant pas. Vous pouvez aussi résilier votre service en cours de contrat, en précisant si vous souhaitez que vos données soient immédiatement détruites, conservées temporairement ou bien qu'elles vous soient transmises sous la forme d'une sauvegarde de la base de données. La résiliation n'ouvre pas droit à remboursement. Votre contact : Pour toute démarche ou question relative à votre contrat et à son exécution, vous pouvez contacter SISalp, - Par le formulaire de contact http://sisalp.fr/index.php/contact, ou par messagerie électronique à **[service.client@bdll.fr](mailto:service.client@bdll.fr)** , c'est le moyen recommandé. - Par fax au 0955 274 960, prix d'un appel local depuis la France métropolitaine. - Par téléphone au 0950 274 960, prix d'un appel local depuis la France métropolitaine, laisser éventuellement un message. - Par courrier adressé à SISalp, 18 avenue Beauregard, 74960 Cran Gevrier. Référence : Pour toute correspondance, veuillez rappeler la référence de votre contrat indiqué avec vos identifiants de connexion.

## **Informations techniques**

Vos paramètres de connexion :

Reportez vous au message initial que vous envoie le serveur à la mise en route du service et qui vous indique vos identifiants de connexion. Vous y trouverez les informations de version, l'adresse du serveur et le mot de passe initial qui vous permettra de créer votre première base de données. Ce message vous indique où trouver le logiciel client compatible et le code source intégral du logiciel employé pour votre service.

Base de données initiale :

Le service n'est pas pré-paramétré. Vous devez créer votre première base de données lors de votre première connexion à l'aide des informations qui vous sont transmises.

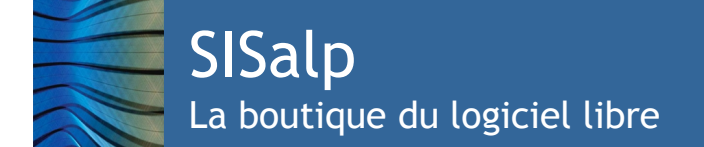

## **Services inclus dans votre contrat**

Sauvegarde automatique des bases

Votre base peut être prise en compte par le programme de sauvegarde automatique qui s'exécute quotidiennement sur nos serveurs. Les sauvegardes quotidiennes sont conservées deux semaines. La qualité de cette sauvegarde n'est pas garantie. Le service de restauration n'est pas inclus dans le contrat. Vous devez vous-même sauvegarder/restaurer vos bases de données depuis l'interface d'utilisation si vous souhaitez pouvoir effectuer une restauration.

Rapport quotidien par mail

Vous recevez un message quotidien relatif au fonctionnement du serveur sur votre boite au lettres électronique. Ce message nécessite des compétences techniques pour son interprétation. Il n'est émis que si le serveur a été utilisé. L'envoi est suspendu sur simple demande.

Support technique en ligne

SISalp ne propose aucun service de support contractuel sur les hébergements de cette gamme.

#### Versions et migrations

Vous pouvez choisir la version du logiciel lors de la commande. La mise à jour du logiciel OpenERP ou Tryton n'est pas autimatique. Vous pouvez demander à SISalp de tester la compatibilité de votre base de données avec une version plus récente de votre choix puis d'effectuer la migration si le logiciel le supporte. OpenERP le permet pour les mises à jour mineures (par exemple 6.0.3 vers 6.0.4) mais pas pour les mises à jour majeures (la version 6.1 est incompatible avec une base céée par la version 6.0.4, la migration impose l'achat d'une prestation auprès d'Openerp-SA). Tryton le permet pour toutes ses versions.

#### **Services non inclus dans votre contrat**

SISalp met en œuvre les techniques nécessaires à votre satisfaction, et administre les serveurs utilisés selon les bons usages en vigueur. SISalp met à votre disposition le logiciel OpenERP tel que l'éditeur Openerp SA le propose et le logiciel Tryton tel qu'il est présenté sur les serveurs communautaires. Vous avez pu vérifier que le logiciel fonctionne pour ce que vous en attendez et correspond à votre objectif, sans modification préalable. Il n'est pas possible d'adapter ce logiciel à un besoin spécifique ou pour toute autre raison dans le cadre de ces services. A l'exception des services mentionnés ci-dessus, ce contrat ne comporte aucun service de surveillance ni de gestion spécifique à votre serveur. **Le logiciel système et d'application n'est pas l'objet d'un contrat de correction des défauts (bugfix).**

#### Interruptions planifiées :

Le service peut être interrompu sans préavis de 22:00 à 6:00, du lundi au samedi, ainsi que le dimanche, toute la journée.

Interruptions non planifiées :

En dehors de ces horaires, une interruption est une anomalie. Vous pouvez vous assurer que cette interruption a été diagnostiquée et qu'un plan de retour à la normale a été mis en place en nous contactant directement.

Compensation pour interruption :

Une interruption planifiée ou non planifiée ne peut donner lieu à indemnité financière.

- Sécurité des données : Vous devez vous familiariser avec les procédures de sauvegarde et de restauration de vos bases de données. SISalp ne garantit aucune donnée, y compris les données sauvegardées sur nos serveurs et même dans le cas où SISalp commettrait une erreur. La perte de données ne peut donner lieu à aucune compensation. Les services de sauvegarde garantie ne peuvent s'appliquer aux contrats de cette gamme.
- Confidentialité des données :

Vous devez vous assurer que les connexions au serveur empruntent un protocole crypté, que tous vos utilisateurs utilisent des mots de passe suffisamment complexes pour ne pas permettre l'accès d'un tiers à vos données. SISalp gère la séparation des données des clients selon les bonnes pratiques en vigueur et protège les sauvegardes sur ses serveurs.

Garantie, assurance et responsabilité :

Les résultats obtenus à la suite des activités de conseil, de formation et de service de SISalp ne donnent pas lieu à garantie de d'adéquation, de performance ni de qualité. La licence G.P.L. des logiciels utilisés par SISalp précise explicitement qu'ils ne font l'objet d'aucune garantie d'aucune sorte. L'intervention de SISalp et de ses sous-traitants ou co-traitants sur les matériels, logiciels et données s'effectue sous votre mandat et votre responsabilité. SISalp n'assure pas les matériels et données du client pendant la durée des travaux, ni les conséquences immédiates ou différées d'une erreur ou mauvaise utilisation, sauf mention explicite d'un contrat de service complémentaire. SISalp ne peut réparer le préjudice subit en cas de divulgation ou de perte accidentelle de données ou pour toute autre cause au delà du montant du contrat en cours.

- Autres ressources : Vous pouvez trouver davantage d'information sur OpenERP sur le site de l'éditeur [http://OpenERP.com,](http://tinyerp.com/) et sur http://tryton.org pour le logiciel Tryton. Vous trouverez des conseils sur les forums de ces sites. Le site [http://sisalp.fr](http://sisalp.fr/) regroupe des informations complémentaires et le site [http://sisalp.fr/demo.html](http://tinyerp.sisalp.net/) vous propose l'accès à un serveur de démonstration OpenERP ou Tryton sur lequel vous pouvez effectuer des essais sans conséquences sur votre service.
- Autres conditions : La description du service et les conditions générales de vente de SISalp vous ont été transmises à la conclusion du présent contrat. Ces dernières s'appliquent pour tous les sujets non explicités dans le présent document. La revente de ce service n'est autorisée que dans le cadre d'un contrat partenaire SISalp.

Nous vous souhaitons pleine réussite dans vos projets de mise en œuvre de OpenERP ou de Tryton.

Nous vous encourageons dans la voie de l'utilisation du logiciel libre en entreprise et nous serons heureux de contribuer au succès de vos projets.